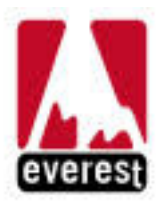

## Cuaderno de Ortografía 10

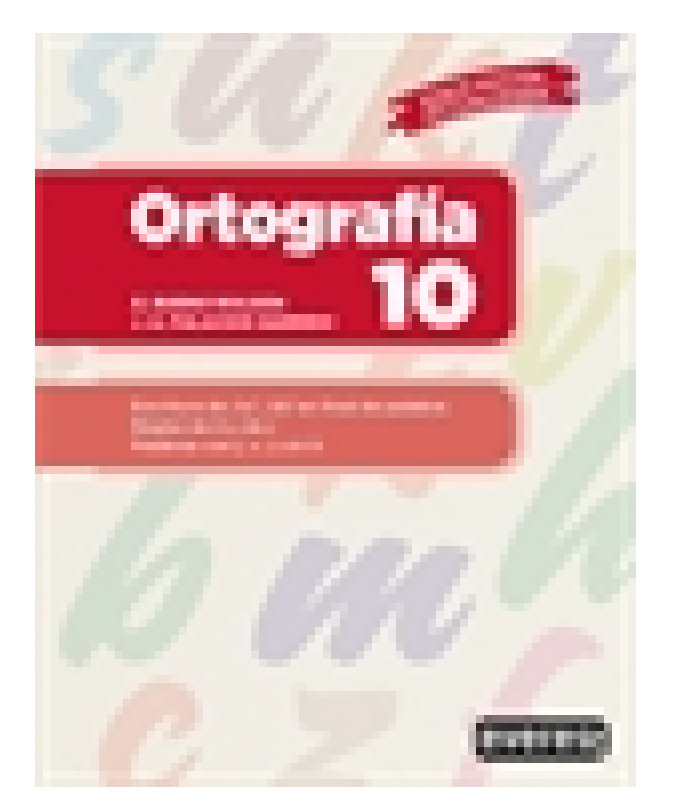

**Editorial:** Everest **Autor:** TERESA PALACIOS ARAZURI, JOSE ANTONIO PALACIOS GARRIDO, ÁNGEL BUENO ROLDÁN **Clasificación:** Educación Primaria > Lengua Castellana **Tamaño:** 21,5 x 27 cm. **Páginas:** 56 **ISBN 13:** 9788428343305 **ISBN 10:** 8428343306 **Precio sin IVA:** \$ 27761.00 COP **Precio con IVA:** \$ 27761.00 COP **Fecha publicacion:** 30/05/2019

## **Sinopsis**

En este cuaderno se estudian algunas reglas más de la b y la v. En el cuaderno 14 se estudiarán todas. Se repasa también la ortografía de las terminaciones -z /-ces y -d /-des, así como los verbos de uso frecuente echar y haber.

Finalmente, se estudiarán algunas palabras de uso muy frecuente que contienen las letras v y j. Indice

Palabras de la familia de haber, con  $h y b$ H y verbos que terminan en -aber Formas verbales terminadas en -aba, -abas, -aba Palabras que terminan en -bundo Palabras terminadas en -bilidad Palabras terminadas en -bir Palabras de la familia de vivir Verbos hervir, servir y vivir B de bien y bene Repaso de las páginas 3 a 14 Ce, ci, za, zo, zu Palabras terminadas en cuadernos anteriores Echar se escribe sin h Terminaciones -de, -des

Terminaciones -z, -ces Je, ji en verbos que no tienen ni  $g$  ni  $j$  en el infinitivo Palabras que terminan en -aje, -eje Tijeras objeto, extranjero, mujer Palabras de la familia de vía, con v Repaso de las páginas 17 y 21 a 31 Palabras de la familia de ave, con v Atreverse, polvo, salida, ovejas Salvar, aprovechar, divertir, reservar Palabras de la familia de mover, con v Nueve, jueves, maravilla, dividir Vestir, ver, vuelta, venir Viento, vecino, verde, vaca Vencer, vender, valer, ventaja Repaso general Añadidas por el profesor, y otras palabras difíciles Palabras estudiadas en este cuaderno Último ejercicio Dictados

Paraninfo Colombia Calle José Abascal, 56 (Utopicus). Oficina 217. 28003 Madrid (España) Tel. (+34) 914 463 350 Fax clientes@paraninfo.co www.paraninfo.mx